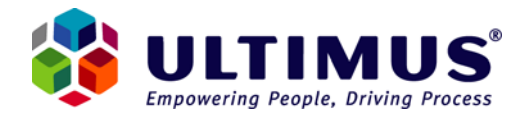

## **Ultimus BPM Suite 7.1 - Log Messages**

*07 July 2007* 

This document lists all possible log messages that can be logged by Ultimus Administrator. It must be noted that these messages contain variables %s and %d; referring to replacement strings and integers. When messages are logged, these variables are replaced with the appropriate data. For example, "Cannot find Step '%s' in Process '%s'" will be logged as "Cannot find Step 'Prepare Report' in Process 'Activity Report'". Similarly, "Failed to Update New Incident Number '%d', Retrying..." will be logged as "Failed to Update New Incident Number '132', Retrying..."

## **ID MESSAGE**

- 0 Task Submitted Process '%s' Incident %d TaskId '%s'
- 1 Cannot find Step '%s' in Process '%s'
- 2 Task Submit succeeded Task Status code %d, TaskId '%s'
- 3 Task Submit failed Task Status code %d, TaskId '%s'
- 4 Cannot return a Step with multiple users Process '%s', Incident %d, Step '%s'
- 5 Task submitted with invalid status code %d, TaskId '%s'
- 6 Invalid TaskId '%s'
- 7 Invalid Process data received while installing Process '%s'
- 8 Cannot installl Process '%s', Map file is either Corrupt or it is not a wfl file
- 9 Process Installation failed for Process '%s'
- 10 Incident Abortion failed, Process '%s' Incident %d
- 11 Cannot delete Incident %d Process '%s', All Steps must be Completed or Aborted
- 12 Cannot delete Incident
- 13 Cannot Assign Process '%s', Step '%s' to User '%s' due to database errors.
- 14 Cannot Assign All future Task(s) of User '%s' to User '%s' due to database error(s).
- 15 Cannot Assign Task '%s', Non Assignable or Conferred tasks cannot be assigned.
- 16 Cannot Assign Task '%s' due to database error(s)
- 17 Cannot create Task(s) for Step '%s', Process '%s'
- 18 New Incident Creation failed, Process '%s'
- 19 Cannot Activate, Incident is already Aborted or Completed.
- 20 Incident Activation Failed
- 21 Cannot Abort, Incident is not Active
- 22 User '%s' cannot abort this Incident, Only owner of the incident can do so.
- 23 Incident Aborted.
- 24 Unable to find Incident
- 25 Unable to change the status to PENDING.
- 26 Task Completed TaskId '%s'.
- 27 Cannot Activate Next Step(s) for TaskId '%s'
- 28 Cannot get Activation ID for Step '%s'.
- 29 Step Activation failed, Step '%s'.

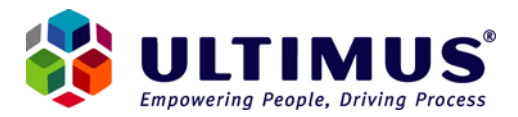

- 30 Failed to add log event for Task '%s'.
- 31 Incident Activated.
- 32 Cannot Activate Previous Step(s) for Task '%s'
- 33 Step Returned Label '%s'.
- 34 Cannot find Previous Steps for Task '%s'.
- 35 Failed to get Step Status for Step '%s' ID '%s'
- 36 Cannot Activate Step %s, Some Previous Step is Undetermined or Active
- 37 Cannot determine the Status of Previous Step(s) for Step '%s'.
- 38 Cannot Activate Step '%s', All previous Step(s) are Skipped.
- 39 Step Skipped, Step '%s'.
- 40 Incident Complete.
- 41 Maplet Task Submitted for Completion TaskID '%s'.
- 42 Failed to Update Incident record.
- 43 Failed to load Global Variables.
- 44 Failed to load Main SpeadSheet.
- 45 Failed to load Incident record with following database error.\n%s
- 46 Failed to delete incident record, Following error was returned by database.\n%s
- 47 Property not found. Object '%s', Property '%s'.
- 48 Unable to get property value, Object '%s', Property '%s'.
- 49 Failed to get binary column '%s' from table '%s' with following database Error\n%s
- 50 Some of the parameters are invalid for function '%s'.
- 51 The following database error occurred in function '%s'\n%s
- 52 Cannot Load Initiate task.
- 53 Cannot Get New Incident Number.
- 54 Do not have read access permission, Path '%s'.
- 55 Map file is Corrupt, Path '%s'
- 56 Cannot Find Process.
- 57 Flobot Step '%s' is not trained.
- 58 Step '%s' has invalid recipient.
- 59 Sub Process '%s' is not installed.
- 60 No Process map is loaded.
- 61 This process has not changed from the published version. Process will not be installed
- 62 Cannot Install new Process. Maximum Process Port License Limit is exhausted. Please contact your Ultimus System Administrator
- 63 Cannot save new Process.
- 64 Cannot Save Step '%s'.
- 65 Cannot save assignment record for Step '%s'
- 66 Cannot Save EMails.
- 67 Cannot UnInstall, There are some active incidents.

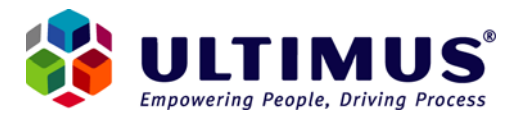

- 68 Failed to UnInstall Process.
- 69 Cannot Upgrade Condition Tables for Step '%s'.
- 70 Failed to upgrade properties for Step '%s'
- 71 Failed to Upgrade Step '%s'.
- 72 Failed to upgrade Process properties('%s').
- 73 Failed to Upgrade Main Spreadsheet.
- 74 Cannot Delete Step '%s'.
- 75 Incident number cannot be negative.
- 76 Failed to Update New Incident Number '%d', Retrying...
- 77 Step %s is already active.
- 78 Cannot Create Task Object(s) for Step '%s'
- 79 Returning Junction/Maplet/Flobot Step '%s', while returning Task '%s'
- 80 Cannot Create Queued Component for Interface '%s'.
- 81 Failed To Submit Task '%s'.
- 82 Failed to Launch SubProcess '%s'
- 83 Step '%s' is now Activated
- 84 Loading Existing Task(s) for StepId '%s'.
- 85 Failed to Mark Step '%s' as Skipped.
- 86 Cannot Create Recipient Evaluator Component.
- 87 Cannot resolve Recipient(s) for Step '%s'.
- 88 Cannot Abort Step '%s', None of the Task(s) for this step is Active, delayed or In Queue.
- 89 Cannot Abort Step '%s'.
- 90 Cannot Get Flobot Training and Template for Inline Flobot '%s'.
- 91 Cannot find Registration entries for Flobot '%s'.
- 92 Cannot Create Flobot Object for Flobot '%s'.
- 93 Timeout expired for Flobot '%s'.
- 94 Failed to get Activation ID for Step '%s'.
- 95 Task Activation failed for Step '%s'
- 96 Failed to mark Task with ID '%s' as completed.
- 97 Minimum Response threshold has been reached for Step '%s'.
- 98 Cannot Mark Task with ID '%s' as FAILED.
- 99 Failed to mark Task with ID '%s' as RETURNED.
- 100 Failed to Load Task with ID '%s'.
- 101 Cannot Create OC services component.
- 102 Cannot Next Member for Group '%s', User '%s'.
- 103 Failed to save Task with Id '%s'.
- 104 Invalid value '%s' specified for Process Completion Time.
- 105 Invalid Process name '%s' specified in TxtCommand file '%s'.

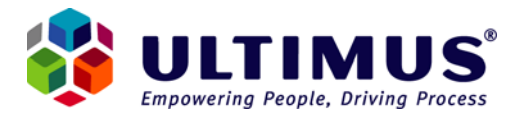

- 106 Unable to set Value '%s' of Variable/Cell Reference '%s' to the spreadsheet, specified in the Txtcmd File '%s'.
- 107 Invalid Process Owner '%s' specified in TxtCommand file '%s'
- 108 Cannot Initialize Mail Dll '%s'.
- 109 Unable to process auto launch mails the Following error was returned\n%s.
- 110 Invalid Mail dll '%s'.
- 111 Cannot launch new incident for Process '%s', Process is disabled.
- 112 Cannot Submit Task '%s', Incident status is Aborted.
- 113 Cannot Submit Task '%s', Incident status is Complete or Aborted.
- 114 Incident Stalled.
- 115 Cannot Update Process '%s', it is Disabled, Enable the Process first.
- 116 Performing HouseKeeping function %s.
- 117 Task Assigned, Orignal User = '%s', Assigned User = '%s'.
- 118 Inline Flobot Executed '%s' successfully.
- 119 Inline Flobot Execution '%s' failed..
- 120 Process Installed, Version %d.
- 121 Step '%s' is now completed.
- 122 Deleting older log entries.
- 123 Deleting txtcmd file '%s' returns error '%s'.
- 124 Step '%s' is Delayed
- 125 Condition '%s %s' evaluated to %s, Condition was evaluated as, %s.
- 126 Invalid Variable '%s' found while installing Process '%s'.
- 127 No child process is selected for maplet step %s
- 128 Step '%s' is Overdue now
- 129 Step '%s' is Late now
- 130 Task with Id '%s', Step '%s', has been disowned by '%s'
- 131 Begin task cannot be returned.
- 132 Unable to create step '%s' spreadsheet.
- 133 Unable to create main spreadsheet.
- 134 Cannot Connect to database the following error was returned\n%s
- 135 Cannot enlist in distributed transaction the following error occured\n%s
- 136 Action '%s' for process '%s' cannot be published.
- 2001 Could not read/convert view for %s, %s
- 2002 %s form does not exist for step %s of process %s. Please create the form in order to access that
- 2003 Could not get tasks for view "%s", user "%s"
- 2004 Could not access %s. Reinstalling or Registering the correct version of %s may solve the problem.
- 2005 Could not start transaction

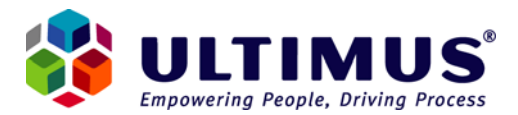

- 2006 Could not get FloStation groups.
- 2007 Unsupported format for %s
- 2008 Could not connect to %s database
- 2009 Could not encode %s
- 2010 Databound columns for %n processes requested. Cannot get databound columns for more than one process.
- 2011 Could not get databound info for process "%s"
- 2012 Could not get tasks for view "%s, user "%s". Query failed
- 2013 Could not get databound Columns for view "%s", user "%s". Query Failed
- 2014 Error occurred while archiving resultant tasks for view "%s", user "%s"
- 2015 Failed to prepare results for view "%s", user "%s
- 2016 Failed to execute query on %s
- 2017 Could not find task having task id "%s", user "%s"
- 2018 Failed to get next FloStation task for FloStation "%s". Query Failed
- 2019 Task "%s" could not be deleted. Query Failed.
- 2020 Task "%s" is not deleteable.
- 2021 Could not mark initiate task of Process %s, Version %d as enabled/disabled. Query failed
- 2022 Could not get child incidents for Task "%s". Query failed.
- 2023 Could not get latest version of %s. Query failed
- 2024 Error occurred while archiving Process query.
- 2025 Error occurred while archiving Step filter.
- 2026 Could not get steps for process "%s, version "%d". Query failed
- 2027 Could not get Map for process "%s, version "%d". Query failed
- 2028 Failed to read user groups
- 2029 Failed to prepare results
- 2030 Access denied: file's permission setting does not allow specified access.
- 2031 Could not delete %s
- 2032 Failed to create file %s
- 2033 Cannot Upload the file since it is already locked by user %s
- 2034 Could not get attachment dir.
- 2035 Could not get parent-task information for process "%s", incident "%d".
- 2036 File %s does not exist
- 2037 Conversion Failed: Either the array was not a valid safearray descriptor or the array could not be locked.
- 2038 Query Failed: Could not get tasks for FloStation
- 2039 Failed to get information about user %s
- 2040 Could not get current task record.
- 2041 Could not go to next task record
- 2042 Commit failed: Trasaction to get next queue task for FloStation

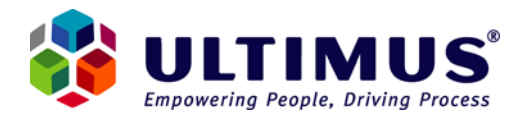

- 2043 VariantToMem failed: Either safearray format is invalid or heap allocation attempt failed.
- 2044 Could not assign task "%s" to user %s. Engine returned failure.
- 2045 Could not assign all future tasks of "%s" to user %s. Engine returned failure.
- 2046 Could not assign all current tasks of "%s" to user %s. Engine returned failure.
- 2047 Could not convert array to safearray
- 2048 Task "%s" could not be marked as deleted. Query Failed.
- 2049 Task "%s" could not be put into queue. Query Failed
- 2050 Recipient of Task "%s" is not of type Queue
- 2051 Could not get status of task "%s". Query failed
- 2052 Commit failed: Trasaction could not be completed.
- 2053 Task "%s" could not be marked as failed. Engine returned failure.
- 2054 Task "%s" could not be marked as returned. Engine returned failure.
- 2056 Could not save task "%s", user %s. Query failed
- 2057 Could not prepare results. Error occurred while archiving variables for task "%s", user %s
- 2058 Could not get variables for task "%s", user %s. Query failed
- 2059 Conversion failed: Could not create safearray from string array.
- 2060 Error occurred while archiving %s filter
- 2061 Could not prepare results. Error occurred while archiving variables
- 2062 Could not get Form URL for task "%s"
- 2063 Could not get form info
- 2064 Could not get spreadsheet for task "%s". Query Failed
- 2065 Could not get spreadsheet for task "%s". Query Failed
- 2066 Could not get data for task "%s", user %s. Query failed
- 2067 Could not create ILockbytes on HGLOBAL
- 2068 Could not open storage on ILockBytes
- 2069 Could not get parent task info for process "%s", incident %d. Query failed
- 2070 Could not activate step "%s". Engine returned failure
- 2071 Could not delete incident. Engine returned failure
- 2072 Could not abort incident. Engine returned failure
- 2073 Error occurred while archiving Incident variables
- 2074 Could not get Incident spreadsheet
- 2075 Could not get incident variables.Query failed
- 2076 Failed to load incident variables
- 2077 Could not update incident spreadsheet.Query failed
- 2078 Could not get incident spreadsheet.Query failed
- 2079 Could not get incident memo.Query failed
- 2080 Failed to get task for user %s
- 2081 Could not get incident status. Query failed
- 2082 Failed to get last incident of process "%s"

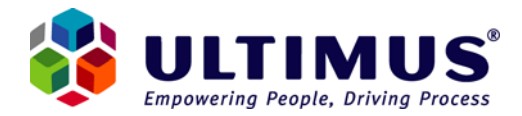

- 2083 Could not get last incident of process "%s". Query failed
- 2084 Could not set process manager to %s for process "%s", version %d. Query failed
- 2085 Failed to get last version of process "%s"
- 2086 Could not get manager of Process %s, Version %d. Query failed
- 2087 Could not enable Process %s, Version %d. Query failed
- 2088 Could not install the Process. Engine returned failure
- 2089 Could not get Process Versions . Query failed
- 2090 Could not get installed processes. Query failed
- 2091 Could not get full name of user "%s". OC returned failure.
- 2092 Failed to get full name(s) of user(s) from OC.
- 2093 Could not get active users. Query Failed.
- 2094 Could not create F1Bookveiw because of this error: %s
- 2095 Could not get Spreadsheet for task "%s". Query Failed
- 2096 Could not write Spreadsheet to cache file %s
- 2097 Error occurred while reading cache file %s
- 2098 Could not get variables for task "%s". Query Failed
- 2099 Could not load local variables. IVars returned failure
- 2100 Could not load global variables. IVars returned failure
- 2101 Failed to write Main Spreadsheet to temp file %s due to this error: %s
- 2102 Could not update Main Spreadsheet of the incident. Query failed
- 2103 Can not update Main Spreadsheet because it is not loaded
- 2104 Could not load Main Spreadsheet. Query failed
- 2105 Either Spreadsheet for the incident was not found or the result is invalid
- 2106 Spreadsheet format is invalid
- 2107 Could not write Spreadsheet to cache file %s
- 2108 Could not create CF1Bookview because of this error: %s
- 2109 Failed to read Main Spreadsheet from temp file %s due to this error: %s
- 2110 Could not find incident. Query failed
- 2111 Incident was found but the format is invalid.
- 2112 Could not get Main Spreadsheet of the incident. Query failed
- 2113 Can not get incident properties. Serialization of CUIncident to an in-memory file failed due to this error: %s
- 2114 Can not get incident variables names because variables could not be loaded.
- 2115 Can not get value(s) of variable %s because Spreadsheet of the incident could not be loaded.
- 2116 Could not get value(s) of variable %s. Spreadsheet returned failure.
- 2117 Can not set value(s) of variable %s because Spreadsheet of the incident could not be loaded.
- 2118 Could not set value(s) of variable %s. Spreadsheet returned failure.
- 2119 Failed to update Main Spreadsheet of the incident.

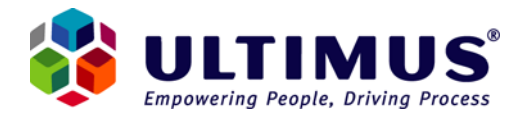

- 2120 Can not get value of variable %s by index %d because Spreadsheet of the incident could not be loaded.
- 2121 Could not get value of variable %s by index. Spreadsheet returned failure.
- 2122 Can not set value of variable %s by index %d because Spreadsheet of the incident could not be loaded.
- 2123 Could not set value of variable %s by index %d. Spreadsheet returned failure.
- 2124 Can not get incident variables because variables could not be loaded.
- 2125 Can not get incident variables because Spreadsheet of the incident could not be loaded.
- 2126 Failed to read incident variables from CUVariableList due to this error: %s
- 2127 Can not update incident variables. De-serialization of an in-memory file to Variable List failed due to this error: %s
- 2128 Can not update incident variables because Spreadsheet of the incident could not be loaded.
- 2129 File %s does not have read permission.
- 2130 Could not load file %s into a string object.
- 2131 Compilation of file %s failed because of this error: %s
- 2132 Class %s was not found in %s.
- 2133 Could not access %s because of this error: %s.
- 2134 Could not get task interface for user %s, task %s.
- 2135 Could not get incident interface for process %s, incident %d.
- 2136 Could not get task from engine.
- 2137 Task interface not found.
- 2138 Could not get incident from engine.
- 2139 Incident interface not found.
- 2141 Could not set incident property because of this error: %s.
- 2142 Can't pass incident context. Incident interface does not exist.
- 2143 Can not pass task context. Task interface does not exist.
- 2144 Could not set task property because of this error: %s.
- 2145 Failed to pass incident context.
- 2146 Property %s does not exist.
- 2147 Could not set property %s.
- 2148 Could not get property %s.
- 2149 Method %s does not exist.
- 2150 Can not call .Net code for task. Failed to initialize incident from incident interface.
- 2151 Can not call .Net code for task. Process '%s', incident %d. Failed to initialize incident from database.
- 2152 Can not call .Net code for task. Failed to initialize task from task interface.
- 2153 Can not call .Net code for task '%s' of user %s . Failed to initialize the task from database.
- 2154 Could not perform .Net code actions for task.
- 2155 Can not call .Net code for incident. Failed to initialize incident from incident interface.

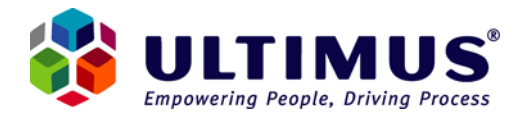

- 2156 Can not call .Net code for incident. Process '%s', incident %d. Failed to initialize incident from database.
- 2157 Incident has initialized.
- 2158 Task has initialized.
- 2159 Can't initialize task. Either task interface was not found or task info was not provided.
- 2160 .Net code for task has executed.
- 2161 .Net code for incident has executed.
- 2162 Could not perform .Net code actions for incident.
- 2163 Can't load variables. Engine's workflow variables object <IVars> is not accessible.
- 2164 Could not set QFLAG for user %s. Query failed
- 2165 Could not uninstall the Process. Engine returned failure.
- 2166 Task '%s' for user %s found.
- 2167 Extracting form...
- 2168 Successfully extracted form.
- 2169 Could not confer task "%s" on user %s. Engine returned failure.
- 2170 Assignment of the task completed. Original user: %s. Assigned user: %s
- 2171 Task "%s" has been conferred. Original user: %s. Conferee: %s
- 2172 Extracting ActiveX form...
- 2173 Can't get queue tasks for user %s. User must be a group member.
- 2174 Finding groups for user %s...
- 2175 Groups found: %d.
- 2176 Getting Queue Tasks for user %s.
- 2177 Queue Tasks found: %d.
- 2178 Can't get queue tasks. No Groups found.
- 2179 Finding Groups...
- 2180 No Queue task found for user %s.
- 2181 QFLAG for user %s has been set.
- 2182 Queue task found for user %s.
- 2183 Could not upgrade the Process. Engine returned failure
- 2184 Process '%s' upgraded successfully.
- 2185 Process '%s' uninstalled successfully.
- 2186 Process '%s' enabled successfully.
- 2187 Process '%s' disabled successfully.
- 2188 Process '%s' installed successfully.
- 2189 No previous versions found for the process.
- 2190 Failed to establish connection with the database using following settings: database='%s', server='%s', user='%s' and password='%s'. Make sure that it is reachable with the provided settings.
- 2191 Failed to get databound columns.

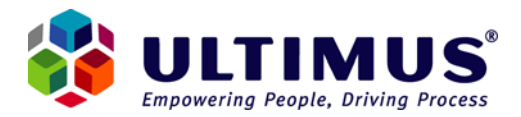

- 2192 Failed to prepare results. An error occured while reading archived tasks.
- 2193 Error occurred while archiving resultant tasks.
- 2194 Cannot get databound columns. Databound filter is invalid.
- 5501 Failed to get departments, Error : %s
- 5502 Failed to set access for department %s, Error : %s
- 5503 Failed to clear department %s, Error : %s
- 5504 Failed to set department %s in use Error : %s
- 5505 Failed to get members of department %s, Error : %s
- 5506 Failed to set Department Parent, Error : %s
- 5507 Failed to convert jobfunction %s to name, Error : %s
- 5508 Failed to set the user %d as primary, Error : %s
- 5509 Failed to get primary job function of user %s, Error : %s
- 5510 Failed to get manager of user %s, Error : %s
- 5511 Failed to convert from short name %s to full name, Error : %s
- 5512 Failed to delete the group %s, Error : %s
- 5513 Failed to get id of department %s, Error : %s
- 5514 Failed to get user info for department %s, Error : %s
- 5515 Failed to get subordinates of user %s, Error : %s
- 5516 Failed to add person %s , Error : %s
- 5517 Failed to convert id %d to person, Error : %s
- 5518 Failed to get groups, Error : %s
- 5519 Failed to get members of group %s, Error : %s
- 5520 Failed to get name of department %s, Error : %s
- 5521 Failed to add members to JFG, Error : %s
- 5522 Failed to add members to group %s, Error : %s
- 5523 Failed to update department for group %s, Error : %s
- 5524 Failed to update groups for group %s, Error : %s
- 5525 Failed to convert group name from %s to %s , Error : %s
- 5526 Failed to get info for department %s , Error : %s
- 5527 Failed to add new department, Error : %s
- 5528 Failed to get id of person %s, Error : %s
- 5529 Failed to set rights for person %s, Error : %s
- 5530 Failed to delete elements, Error : %s
- 5531 Failed to find members in department %s, Error : %s
- 5532 Failed to find members in group %s, Error : %s
- 5533 Failed to get text boxes, Error : %s
- 5534 Failed to add new text box, Error : %s
- 5535 Failed to get access group for department %s, Error : %s

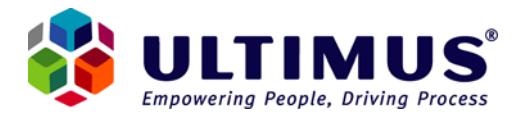

- 5536 Failed to get department for person %d, Error : %s
- 5537 Failed to get supervisor for user %s, Error : %s
- 5538 Failed to get weight for member %s from group %s, Error : %s
- 5539 Failed to set weight for member %s for group %s, Error : %s
- 5540 Failed to delete client views for user %s, Error : %s
- 5541 Failed to get client views for user %s, Error : %s
- 5542 Failed to set client views for user %s, Error : %s
- 5543 Failed to set user preferences for user %s, Error : %s
- 5544 Failed to get user preferences for user %s, Error : %s
- 5545 Failed to get user properties for user %s, Error : %s
- 5546 Failed to get rights for user %s, Error : %s
- 5547 Failed to get person below the person %d of department %s, Error : %s
- 5548 Failed to get all persons of group %s, Error : %s
- 5549 Failed to get next member of group %s, Error : %s
- 5550 Failed to get rights of admin for person %s, Error : %s
- 5551 Failed to get directory members of domain %s, Error : %s
- 5552 Failed to get signature for user %s, Error : %s
- 5553 Invalid security
- 5554 Failed to get relative job functions of detail level %d from domain %s, Error : %s
- 5556 Failed to convert id to job function for user id %d, Error : %s
- 5557 Failed to make WfInstall, filename %s, Error : %s
- 5558 Failed get group members of jobfunction id %d, Error : %s
- 5559 Failed to get manager of jobfunctionid %d, Error : %s
- 5560 Failed to get supervisor of jobfunction id %d, Error : %s
- 5562 Failed to set chart name for department %s, Error : %s
- 5563 Failed to get name of fulljobfunction %s, Error : %s
- 5564 Failed to get id of fulljobfunction %s, Error : %s
- 5565 Failed to get members of JFG %s, Error : %s
- 5566 Failed to get LDAP members from BaseDN %s, Error : %s
- 5567 Failed to get filtered LDAP members from BaseDN %s, Error : %s
- 5568 Failed to get parent department of department %s, Error : %s
- 5569 Failed to get weighted group members of group %s, Error : %s
- 5570 Failed to set email address for user %s, Error : %s
- 5571 Failed to get email address of user %s, Error : %s
- 5572 Invalid OU name %s
- 5573 Failed to get schema master computer from AD, Error : %s
- 5574 Failed to get exact case for user %s, Error : %s
- 5575 Failed to get department of JFG %s, Error : %s

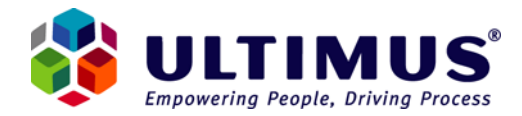

- 5576 Failed to get user groups for user %s, Error : %s
- 5577 Failed to get external domain name for domain %s, Error : %s
- 5578 Failed to get user departments for user %s, Error : %s
- 6501 Could not access %s. Reinstalling or Registering the correct version of %s may solve the problem.
- 6502 Null %s object reference passed to %s
- 6503 Could not get Step ID hr: %ld
- 6504 Could not connect to %s database. Error: %s
- 6505 Could not get value of variable %s from %s
- 6506 Could not get %s of user %s
- 6507 Could not get users of %s %s
- 6508 Could not get next member in group %s
- 6509 Could not get relative JobFunction %s
- 6510 Could not find user. ID: %ld
- 6511 Could not get user name. ID: %ld
- 6512 Could not get %s from %s
- 6513 Could not get begin step %s
- 6514 Unsupported format for %s
- 6515 Conversion failed: Could not create safe array from string array.
- 6516 Could not resolve recipient.
- 15501 Could not move Image to ultweb directory. Error returned was %s
- 15502 Cannot Submit Thin Form.
- 15503 Memory error. Accompanying Error:%s
- 15504 There was an error while creating an interface. Accompanying Error:%s
- 15505 There was an error while retrieving the Web Path from Configuration. Accompanying Error:%s
- 15506 There was an error while retrieving the Web Directory from Configuration. Accompanying Error:%s
- 15507 An error occured while verifying signature. Error returned was %s.
- 15508 Some of the signatures were not verified. Form Not Submitted.
- 15509 Signature not verified.
- 15510 Could not Get Web Directory. Accompanying Error:%s
- 15511 Could not Get Web Path. Accompanying Error:%s
- 15512 Could not open Thin HTML Stream. Accompanying Error:%s
- 15513 Server was not able to refresh all the signatures. Error Returned was %s.
- 15514 Could not create OC Component. Accompanying Error:%s
- 15515 GetSpecialValue Failed. Accompanying Error:%s
- 15516 The filename of an attached file was already found in the process attachment directory and was not deleted. Path: %s

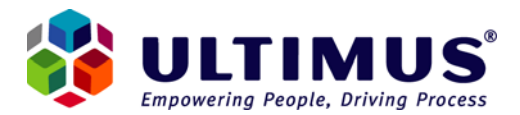

- 15517 Refresh All Controls Failed.
- 15518 Initialize All Controls Failed.
- 15519 Create Dispatch Failed. Accompanying Error:%s
- 15520 Attachment's Initialization Failed.Accompanying Error:%s
- 15521 Signature's Initialization Failed.Accompanying Error:%s
- 15522 Form not refreshed, after some of the signatures were not verified
- 15523 Thin Form with Task ID %s has been Submitted.
- 15524 Thin Form cannot be Returned because the Task with Task ID %s is already Complete.
- 15525 Thin Form with Task ID %s has been Returned.
- 15526 Could not Open Page Storage. Accompanying Error:%s
- 15527 Could not Open Design Info Stream.Accompanying Error:%s
- 15528 Could not Open Properties Stream.Accompanying Error:%s
- 15529 Could not move the Image from the Source to the Web Directory Dir: %s Image Directory Path: %s
- 15530 Attachment File has been Created in Ultweb/Attachment Dir. File Path is %s
- 15531 Attached file does not exist in Web Directory. Web Directory Path: %s
- 15532 Could not Copy an attached file from Web Directory to Attachment Directory. Web Directory Path: %s Attachment Directory Path: %s
- 15533 Attached file has been removed from Web Directory. Web Directory Path: %s
- 15534 Attached File has been copied from Web Directory to Attachment Directory. WebDirectory Path: %s Attachment Directory Path is %s
- 15535 Could not move an attached file from Web Directory to Attachment Directory. Web Directory Path: %s Attachment Directory Path: %s
- 15536 Attached File has been Moved from Web Directory to Attachment Directory. WebDirectory Path: %s Attachment Directory Path is %s
- 15537 CopyImagesToWebDir Failed . Image Source was %s.
- 15538 StringArrayToSafeArrayVariant Failed. Error returned was %s.
- 15539 Create DB Interface Failed. Error returned was %s.
- 15540 Could not connect to DataBase. Error returned was %s.
- 15541 Conversion of Returned types to CString Failed. Error returned was %s.
- 15542 OpenTableRecordSet Failed. Error returned was %s.
- 15543 GetAllRecords of DB Failed. Error returned was %s.
- 15544 GetAttachmentDir of UltConfiguration Failed. Error returned was %s.
- 15545 VirtualDirToFullPath Failed. Error returned was %s.
- 32501 Cannot connect to BPM server DSN: %s. Please make sure ODBC datasource is configured\n
- 32502 Access to %s file is denied: Cannot delete Filter File
- 40001 Incident Info sent for TaskID %s was NULL
- 40002 Could not get TaskInfo from IncidentInfo for TaskID %s

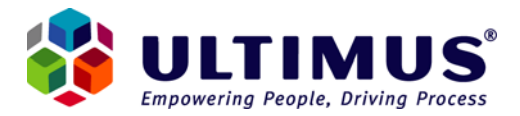

- 40003 GetTemplateInfo Failed for TaskID %s. Error returned was %s
- 40004 GetVariable Failed for TaskID %s. Error returned was %s
- 40005 GetSS Failed for TaskID %s. Error returned was %s
- 40006 InternalGetTaskProperties Failed for TaskID %s. Error returned was %s
- 40007 Could not create UltThinServer Component. Error returned was %s
- 40008 ExtractThinForm Failed for the Task ID %s. Error returned was %s
- 40009 OpenSpecifiedPage Failed. Error returned was %s.
- 40010 RefreshThinForm Failed. Error returned was %s.
- 40011 ReturnThinForm Failed. Error returned was %s.
- 40012 SubmitThinForm Failed. Error returned was %s.
- 40013 HandleFormWithAttachment Failed. Error returned was %s.
- 40014 RemoveAttachment Failed. Error returned was %s.
- 40015 Call to UltThinServer Failed. Error returned was %s.
- 40016 URL returned from Thin Server does not contain UltWeb Part.
- 40017 Could not get TaskInfo from Incident Info.
- 40018 Incident Info Sent was NULL.
- 40019 InternalGetTaskProperties Failed .Error returned was %s.
- 40021 GetTemplateInfo Failed. Error returned was %s